## **Inhaltsübersicht**

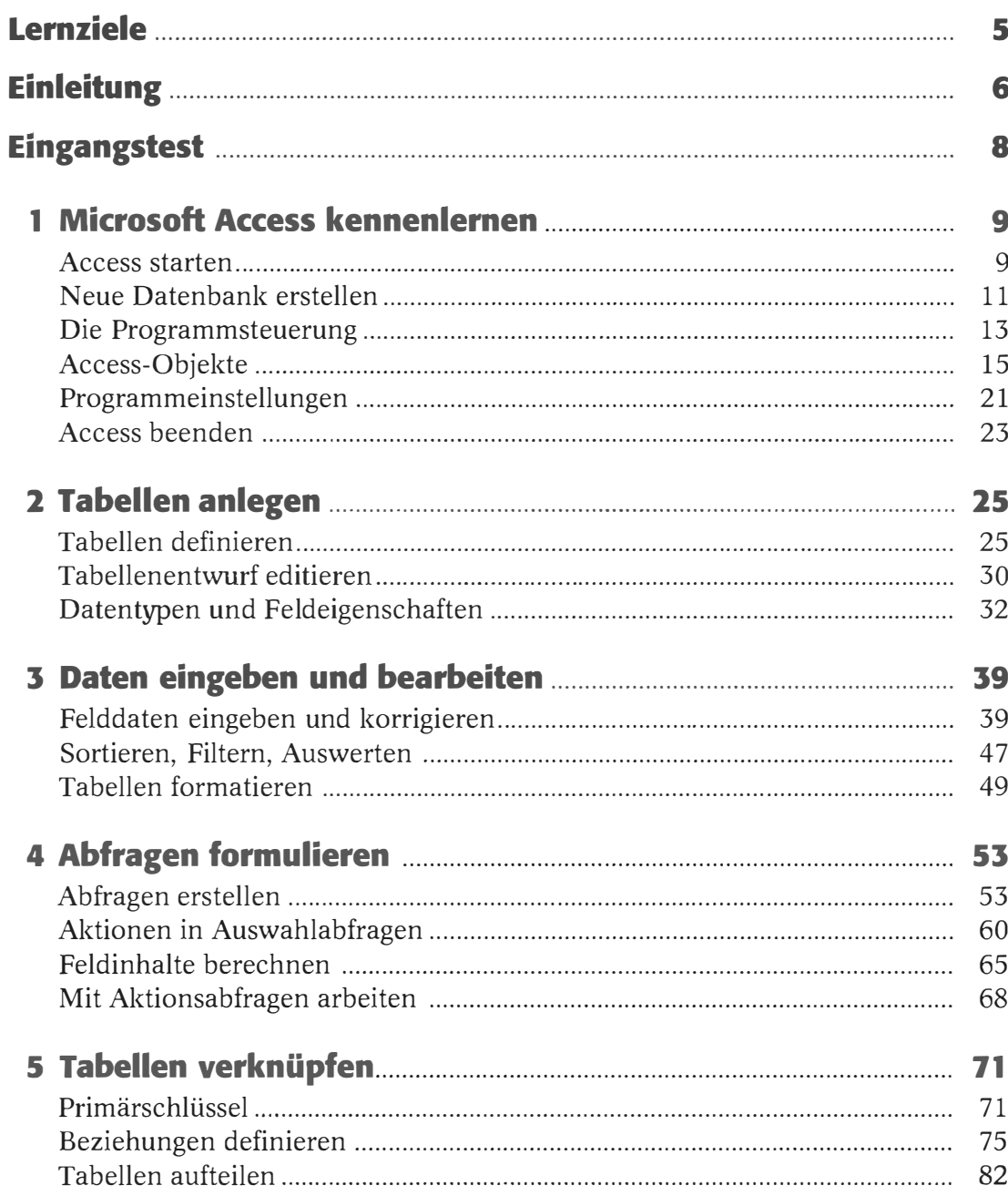

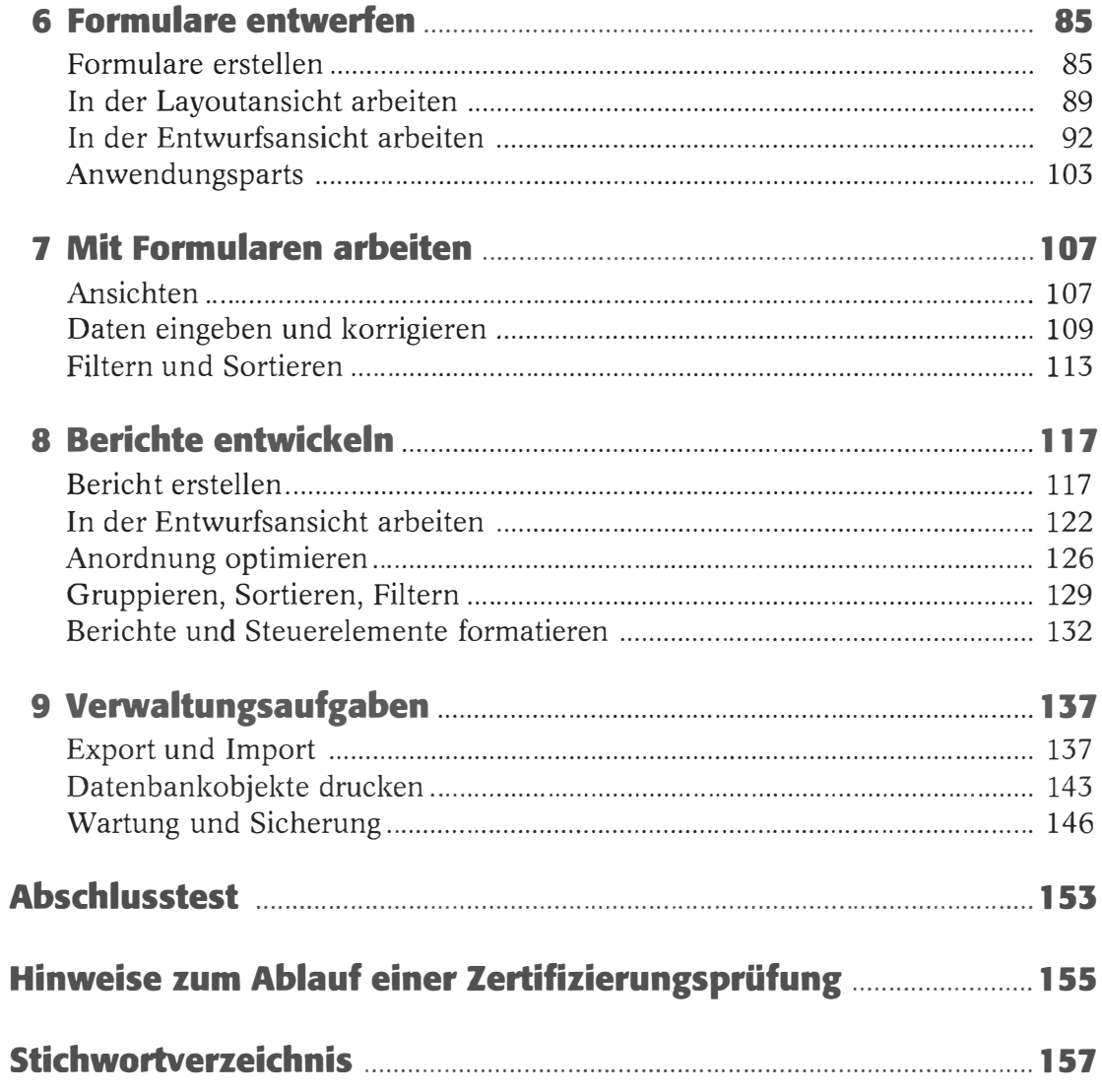

## Lernziele

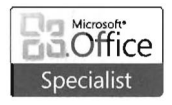

Das Zertifizierungssystem Microsoft Office Specialist definiert einen Satz von Lernzielen, die zu Gruppen zusammengefasst sind. Die folgende Tabelle liefert Ihnen einen Überblick dazu.

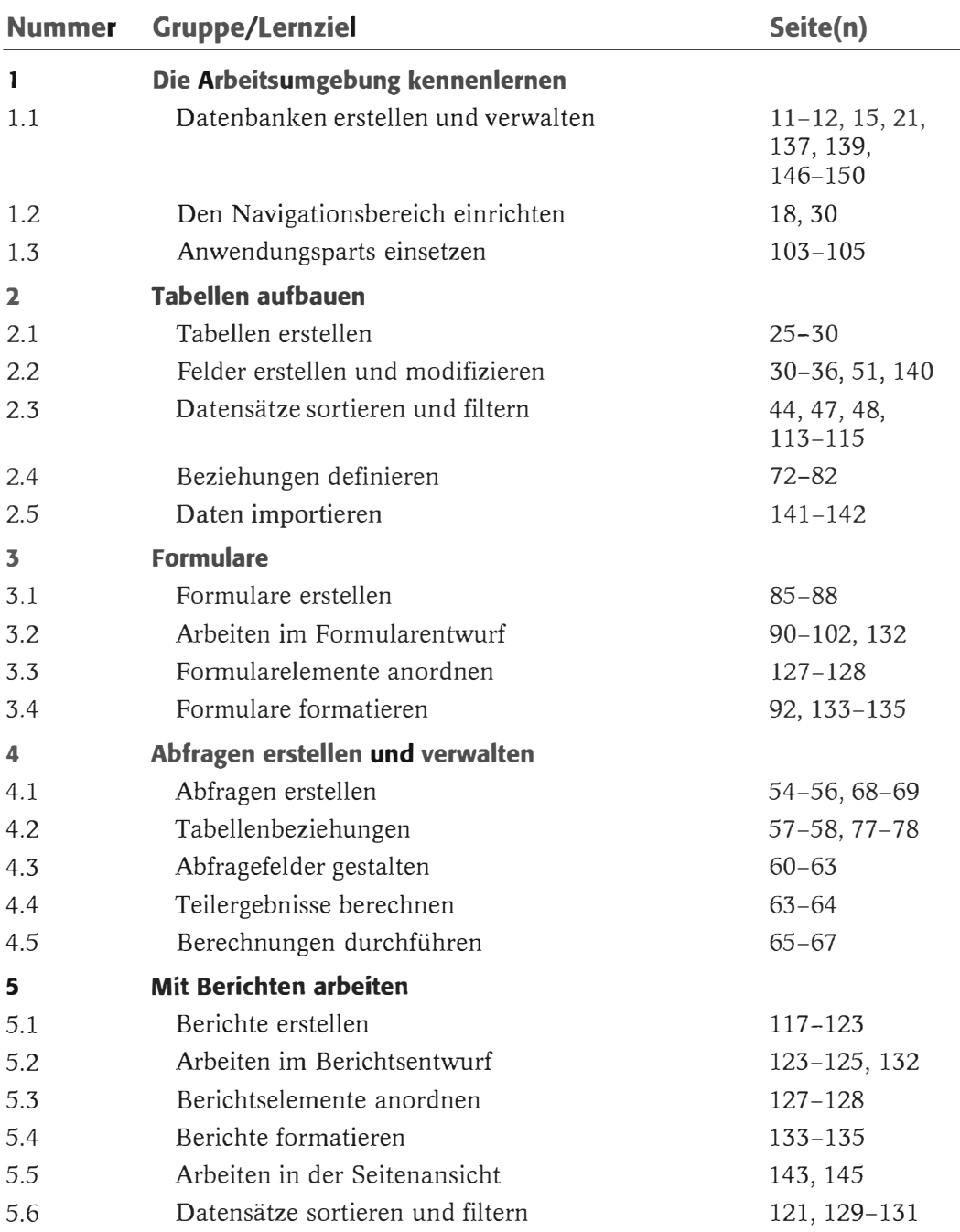

Eine detailliertere Liste mit Beispielen können Sie über das Internet herunterladen (siehe dazu Seite 7 unter Beispieldateien). Beachten Sie, dass sich die Prüfung nicht unbedingt auf die dort genannten Themen beschränkt. Auch verwandte Themenbereiche können in der Prüfung abgefragt werden!